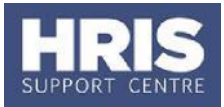

## **General Ledger**

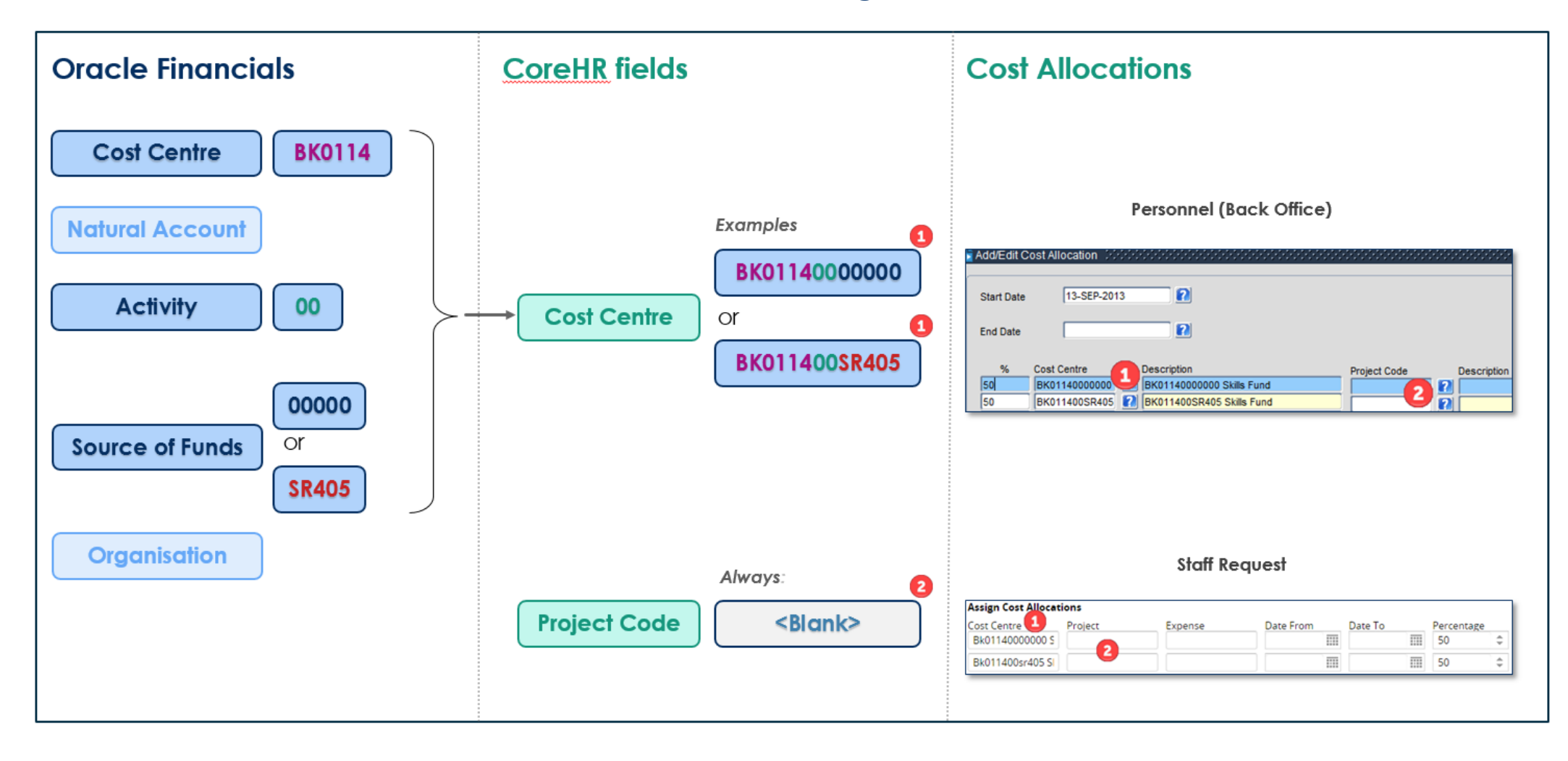

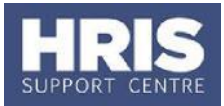

## **Projects**

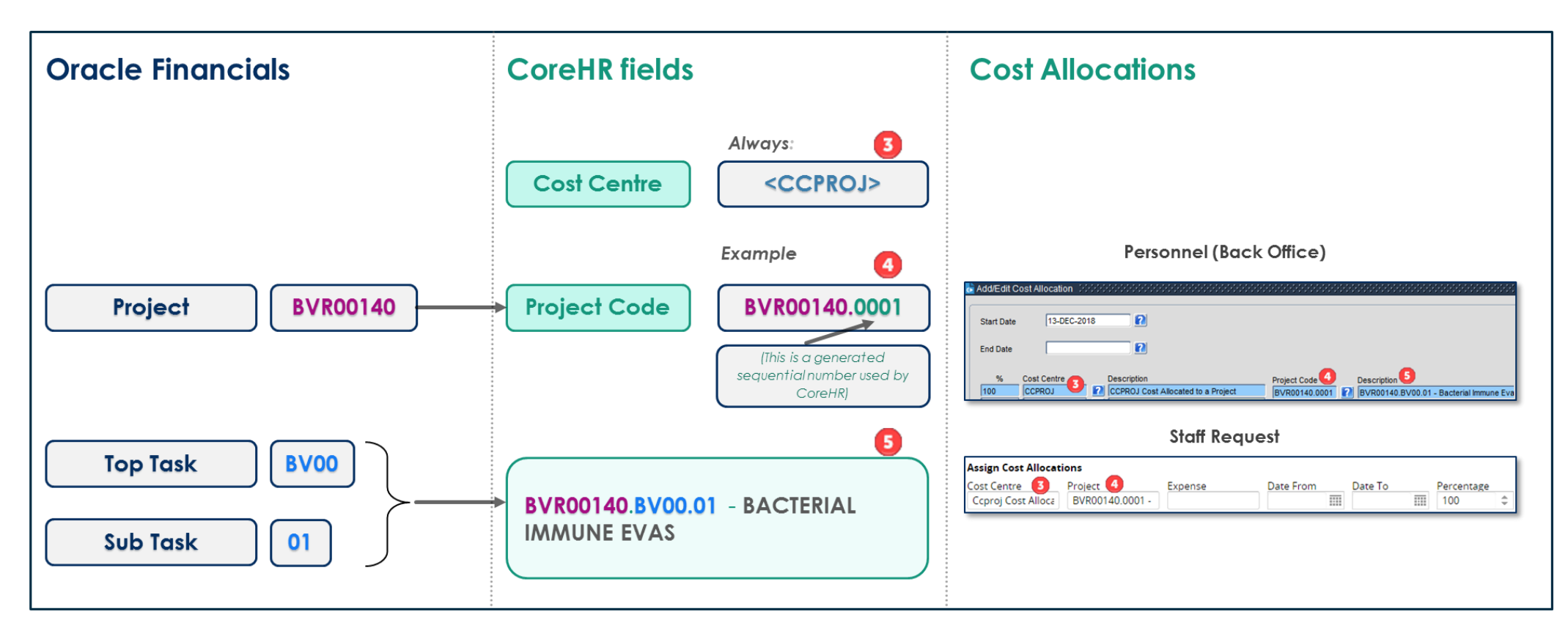

## **For further information:**

The first two characters of the Oracle Financials Project identify the department, the third character (in this example 'R'), identifies the type of project, see key below:

**BVR00140**

 $R$  = research, D = departmental, or non-research, T = training, or studentships, C = capital P = programme (exclusively used by Estates)

For more information relating to Oracle Financials, refer to the Financial Systems Support Centre website [https://www1.admin.ox.ac.uk/finance/support/forms\\_tools/useful\\_docs/.](https://www1.admin.ox.ac.uk/finance/support/forms_tools/useful_docs/)

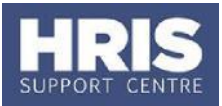

## **Common mistakes when recording cost allocations**

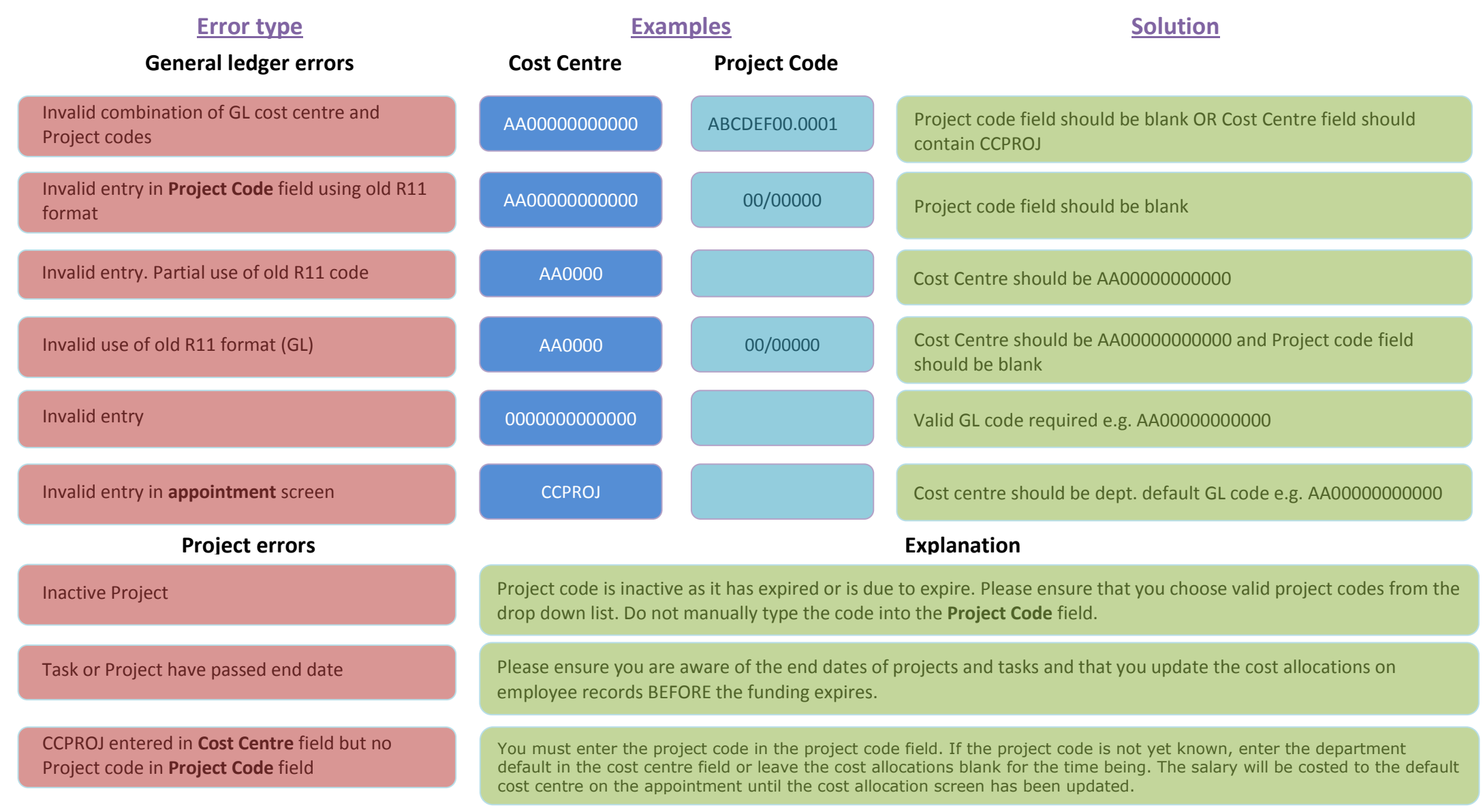